# **LIneA**

#### **Inter-institutional Laboratory for e-Astronomy**

www.linea.gov.br

Consortium formed by 4 research units supervised by the Brazilian Ministry of S&T: 

National Observatory (ON) Brazilian Center for Physics Research (CBPF) National Laboratory for Scientific Computing (LNCC) National Research and Education Network (RNP)

#### **LIneA** data requirements

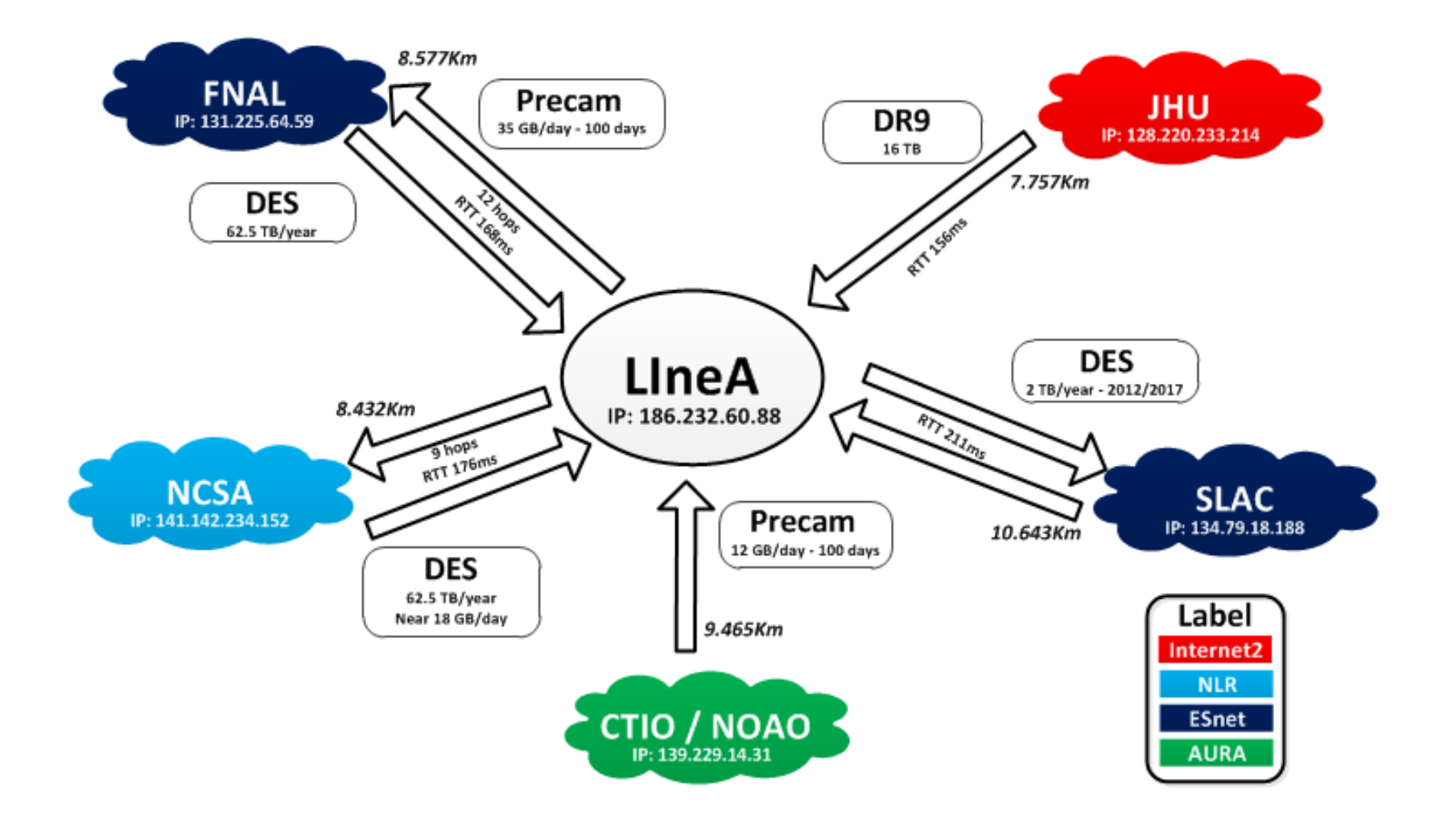

## **MoU between LIneA and RNP**

Cooperation activities

- Environment diagnosis
	- − Network tuning
	- − Data Challenge
	- − LIneA Scien0fic Portal
		- − performance and load tests
- Network monitoring
	- − Installing perfSONAR monitoring tool
- Dynamic provisioning of lightpaths
	- − Experimental service to create end-to-end circuits among LIneA, Fermilab and NCSA
- •Science DMZ setup
- Identification of other R&D activities

#### **Delay monitoring, from Miami** (RNP's Int'l endpoint)

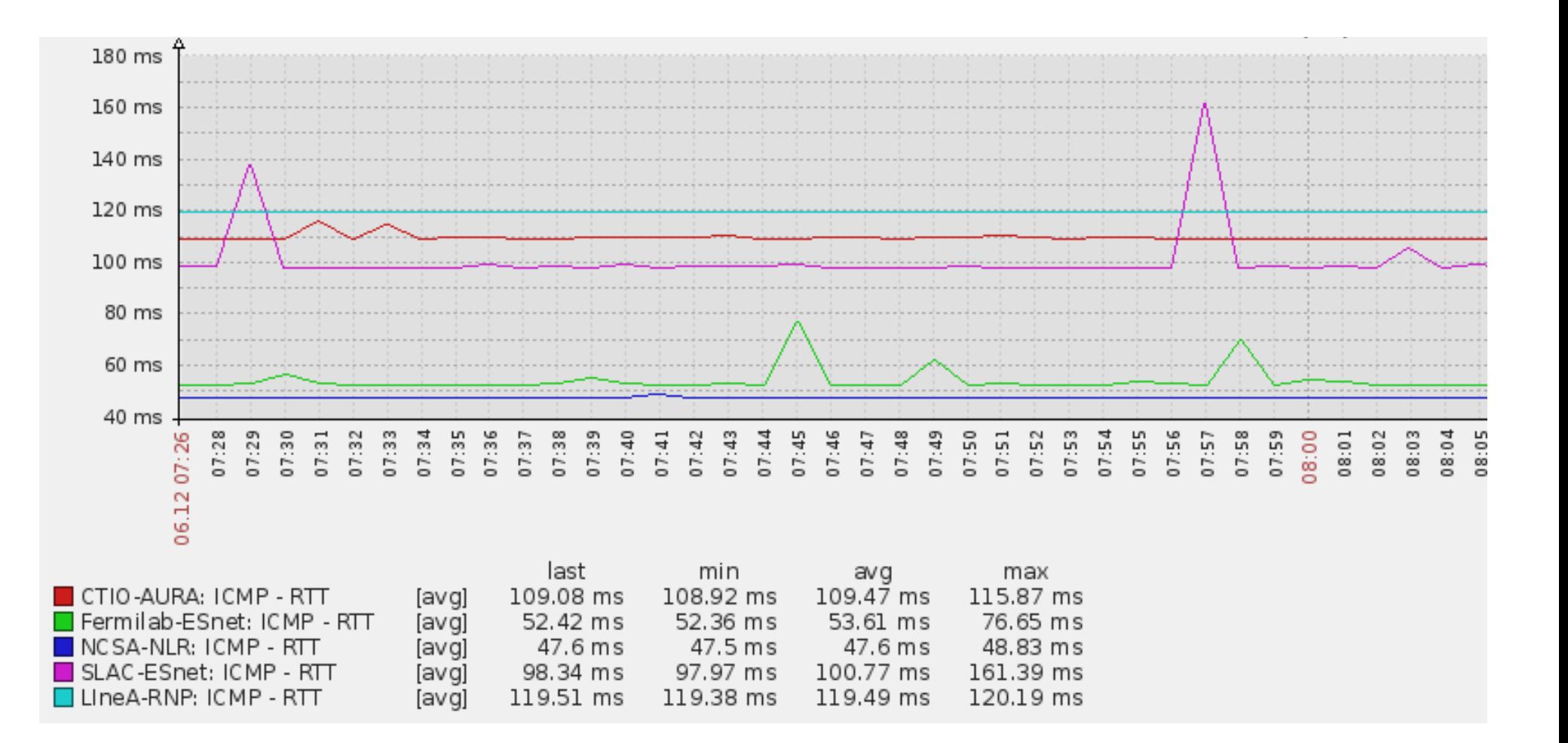

#### Assisting LINeA to setup a ScienceDMZ

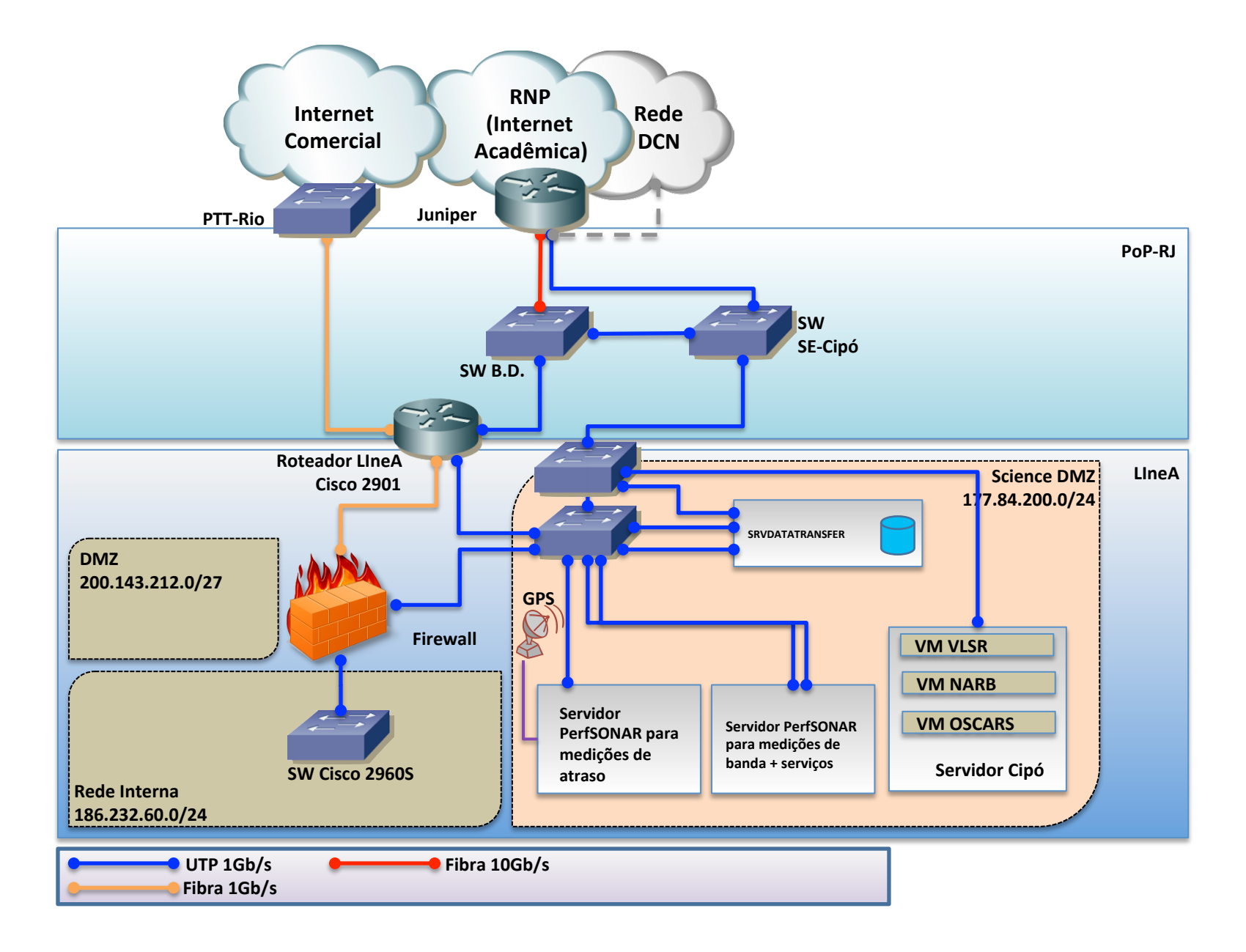

#### **Packet loss monitoring, from Rio de Janeiro**

#### NCSA-NLR-141.142.234.152

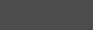

Filter:

**SmokePing** 

Targets:

- Internet - America Latina - EUA - Europa - Clientes Especiais - LineA **NCSA-NLR** 

- SLAC-ESnet - CTIO-AURA-AS19226 - Fermilab-ESnet

conds

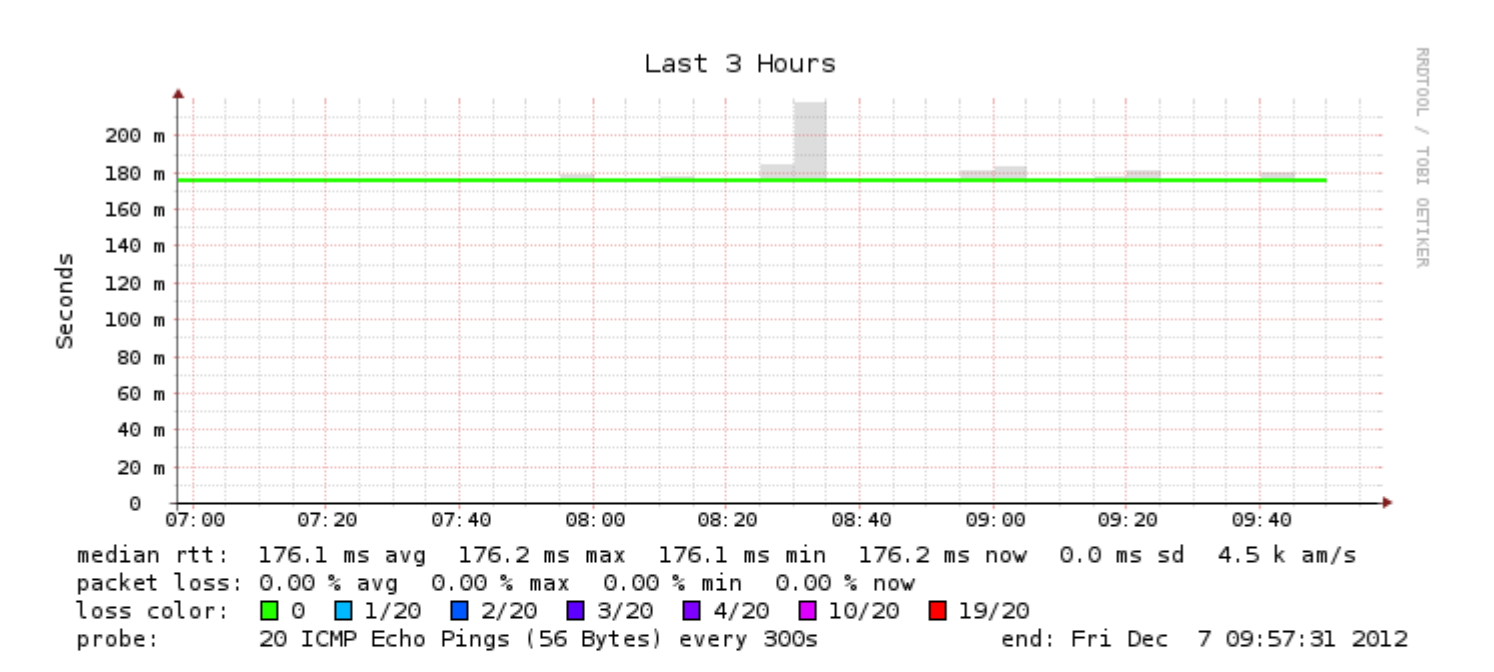

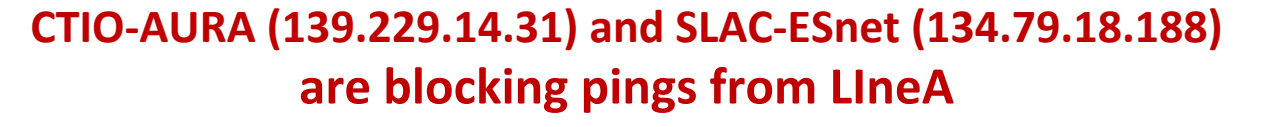

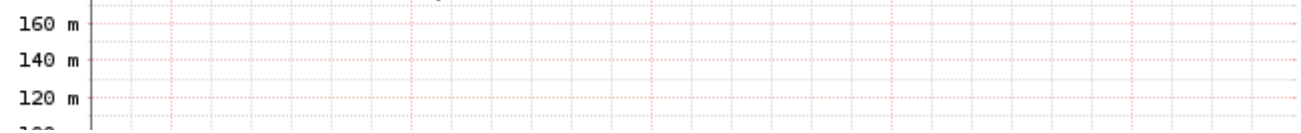

### We need your help for Troubleshooting

- Does your system support Jumboframes? Do you use the standard size of 9000 bytes?
- Which TCP congestion control algorithm do you use?
- Please indicate your recommended data transfer tool (e.g. GridFTP)
- Do you have the perfSONAR tool installed in your network domain?
- Is there any URL where we can check the network statistics (traffic, packet loss) of your network provider?
- Do you have a "Looking Glass tool" so that we can run a trace command from your network domain?

• Please run the Network Diagnostic test available in the following URL and send us the test result. http://ndt.pop-sp.rnp.br/#

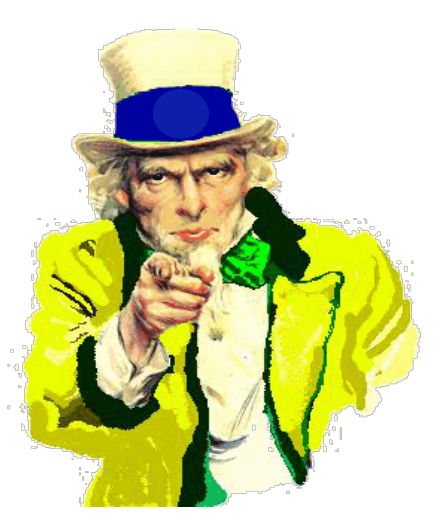